Comissão Regional de **Soluções Fundiárias** 

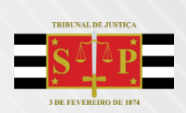

## **• FORMULÁRIO DE SOLICITAÇÃO – ORIENTAÇÕES**

De acordo com a Resolução CNJ nº 510/23, as perguntas do formulário referem-se a:

- Dados do processo
- Peças dos autos limite de **até 100MB** por arquivo nos formatos Word, Excel, PPT, PDF, imagem, vídeo ou áudio
- Informações do(s):
	- Requerente(s) e advogado(s)
	- Requerido(s) e advogado(s)
	- Membros do Ministério Público e da Defensoria Pública atuantes no caso
- Se há existência de *amicus curiae*
- Objetos da reintegração (início da ocupação, endereço, extensão territorial e número de ocupantes) – laudos, croquis e fotografias da área podem ser incluídas no formulário (até **5 arquivos** com o total de 10MB, nos formatos Word, Excel, PPT, PDF, imagem, vídeo ou áudio)
- Outras características da reintegração (se bem público ou particular, se área rural ou urbana, tipo de ocupação, se foi realizada Inspeção judicial etc.)
- Se há decisão ou recurso
- Resumo do processo e outros informes necessários

## **• ENVIO**

Após o preenchimento, selecione *"Enviar-me um e-mail de confirmação de minhas respostas"* e clique no botão *"Enviar"* para que seja gerada uma cópia do que foi enviado.

Para finalizar, opte por imprimir em PDF em "*Imprimir ou obter o obter o PDF das respostas".*

**ATENÇÃO:** se houver erro no preenchimento após envio, **não envie outro formulário**. Encaminhe e-mail ao *solucoesfundiarias@tjsp.jus.br*, indicando o erro e sua correção.

A equipe da Comissão de Soluções Fundiárias TJSP realizará as devidas correções na base de dados.